# Roteiro de Busca de Estudos Transversais na Base PubMed

MONITORA: JULIANA LIMA CONSTANTINO

E-MAIL: JUUU.LC@HOTMAIL.COM

# MEDLINE via PuBMed

**MEDLINE** é uma base de dados da literatura internacional da área médica e biomédica, produzida pela NLM (National Library of Medicine, USA) e que **contêm referências bibliográficas e resumos de mais de 5.000 títulos de revistas publicadas nos Estados Unidos e em outros 70 países**. Contêm referências de artigos e as revisões sistemáticas da base Biblioteca Cochrane. Disponibilizada desde 1966

**MEDLINE via PubMed** - www.pubmed.org Base da NLM (National Library of Medicine) contêm referências bibliográficas e resumos de periódicos da literatura biomédica mundial. **A MedLine é o maior componente do PubMed e principal base de dados da National Library of Medicine (NLM). Contêm mais de 17 milhões de referências de aproximadamente 5.400 periódicos biomédicos publicados nos Estados Unidos e em mais 80 países.** Cobre o período de 1948 até o presente. A maioria dos registros é proveniente de fontes na língua inglesa (cerca de 90%) e todos os resumos estão em inglês

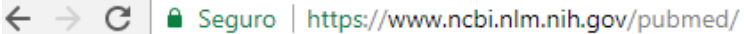

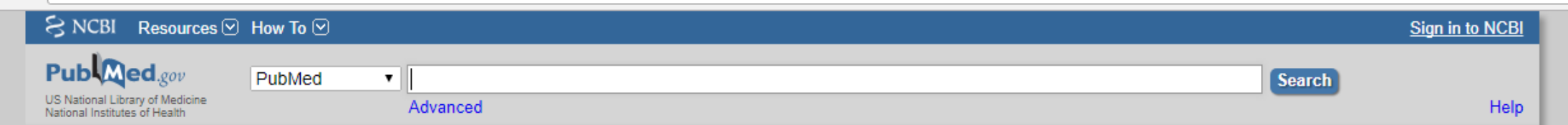

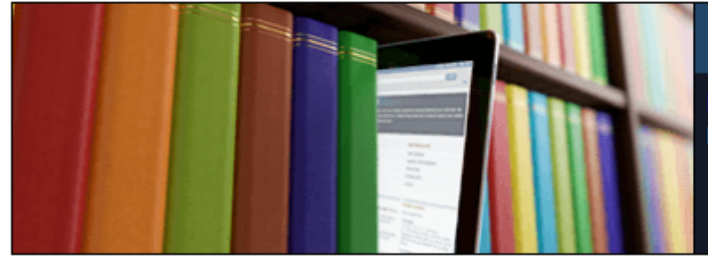

## **PubMed**

PubMed comprises more than 27 million citations for biomedical literature from MEDLINE, life science journals, and online books. Citations may include links to full-text content from PubMed Central and publisher web sites.

#### **Using PubMed**

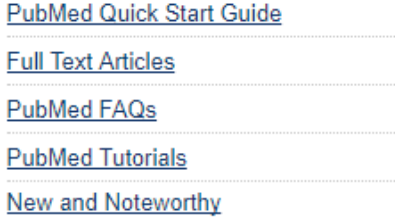

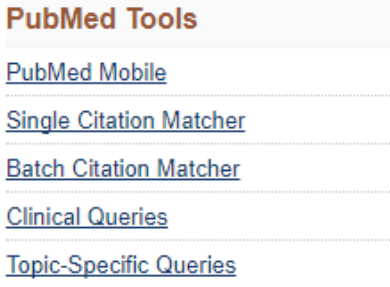

### **More Resources**

**Consulta no MeSH**MeSH Database  $\mathbf{r}$ Journals in NCBI Databases **Clinical Trials** E-Utilities (API) LinkOut

## **Latest Literature**

New articles from highly accessed journals

Blood (9)

Cancer Res (9)

Cochrane Database Syst Rev (1)

Drugs (4)

#### **Trending Articles**

PubMed records with recent increases in activity

CMTM6 maintains the expression of PD-L1 and regulates antitumour immunity. Nature. 2017.

Identification of CMTM6 and CMTM4 as PD-L1 protein regulators. Nature, 2017.

#### **PubMed Commons**

**Featured comments** 

mRNA lifespan & translation: H de la Salle discusses biological role & activities in platelets. bit.ly/2feH2am Aug 18

Investigating TMEM230 mutations in familial Parkinsons disease: Author H Deng links to response with new data. bit.ly/2f8jKCZ

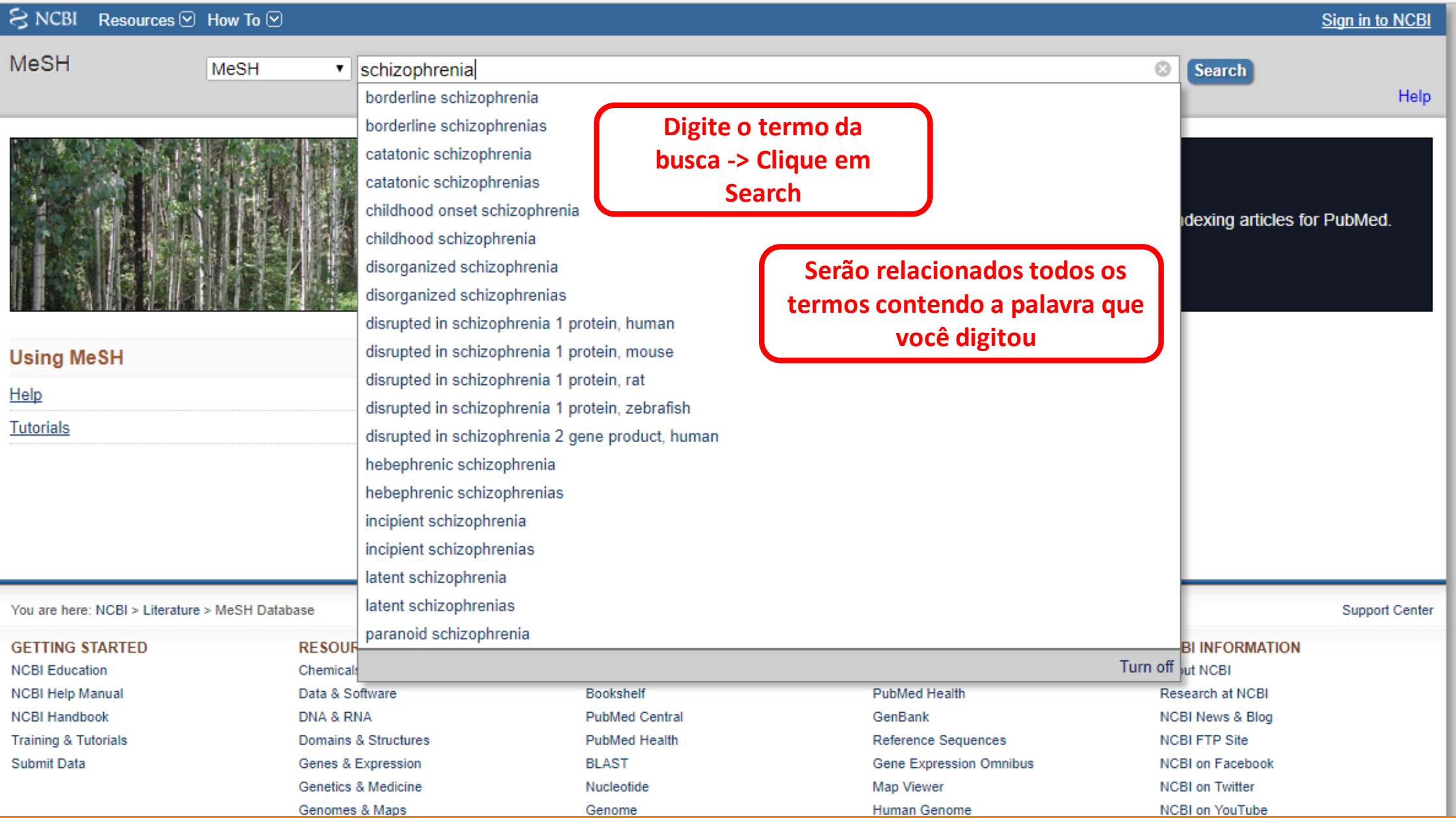

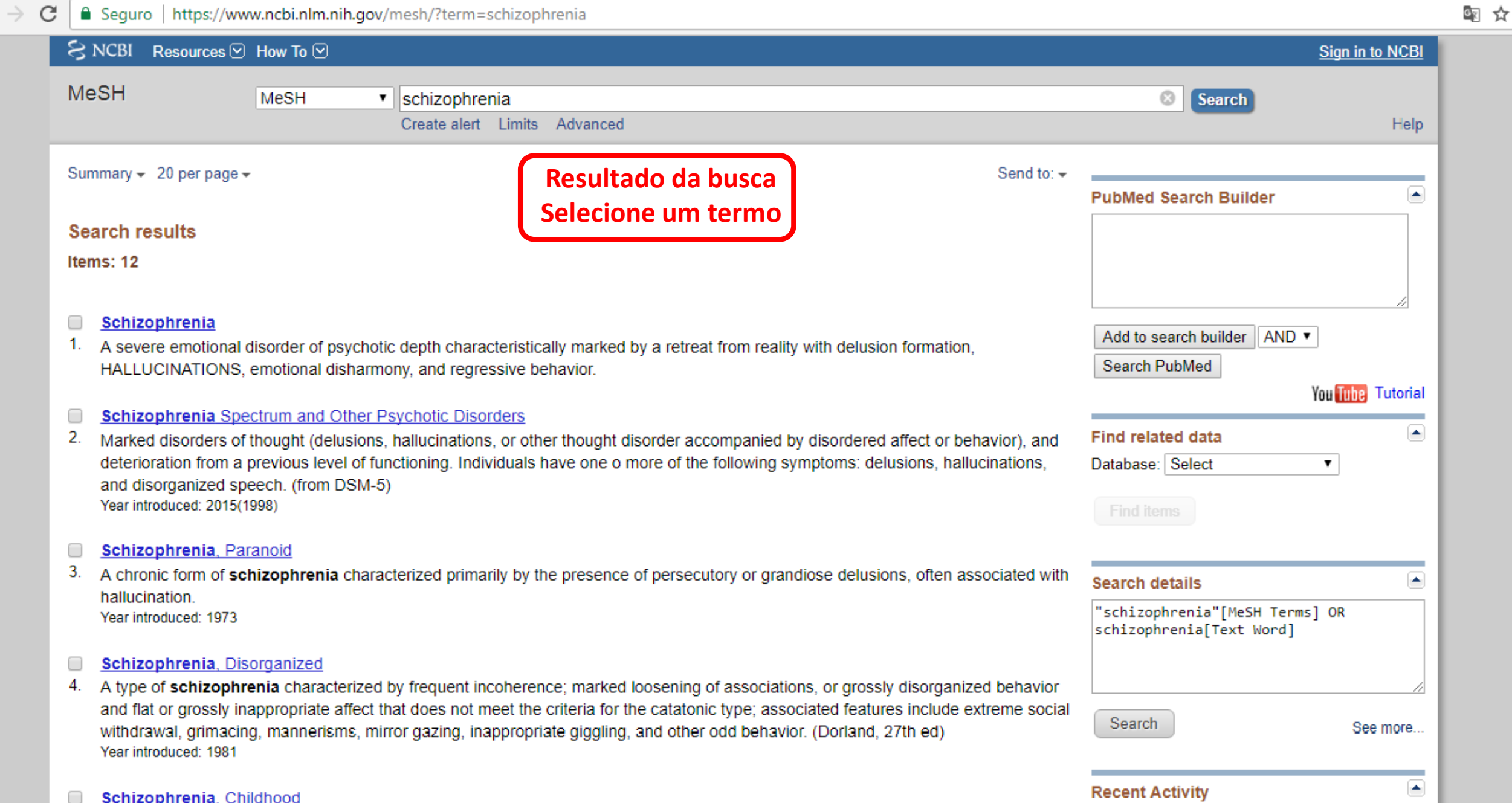

 $\leftarrow$ 

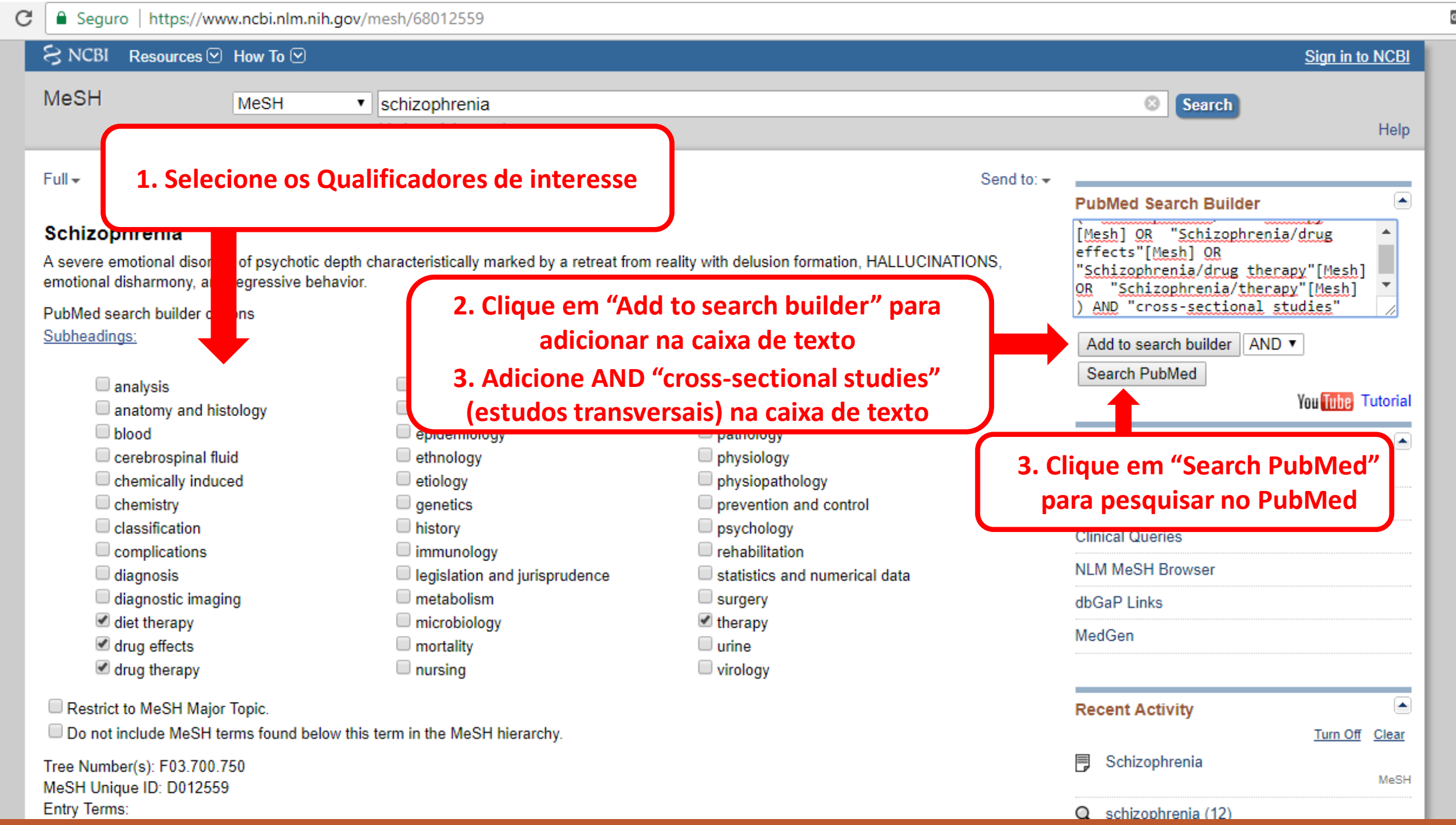

雪☆

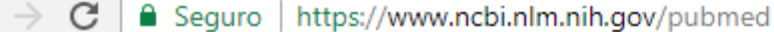

 $\leftarrow$ 

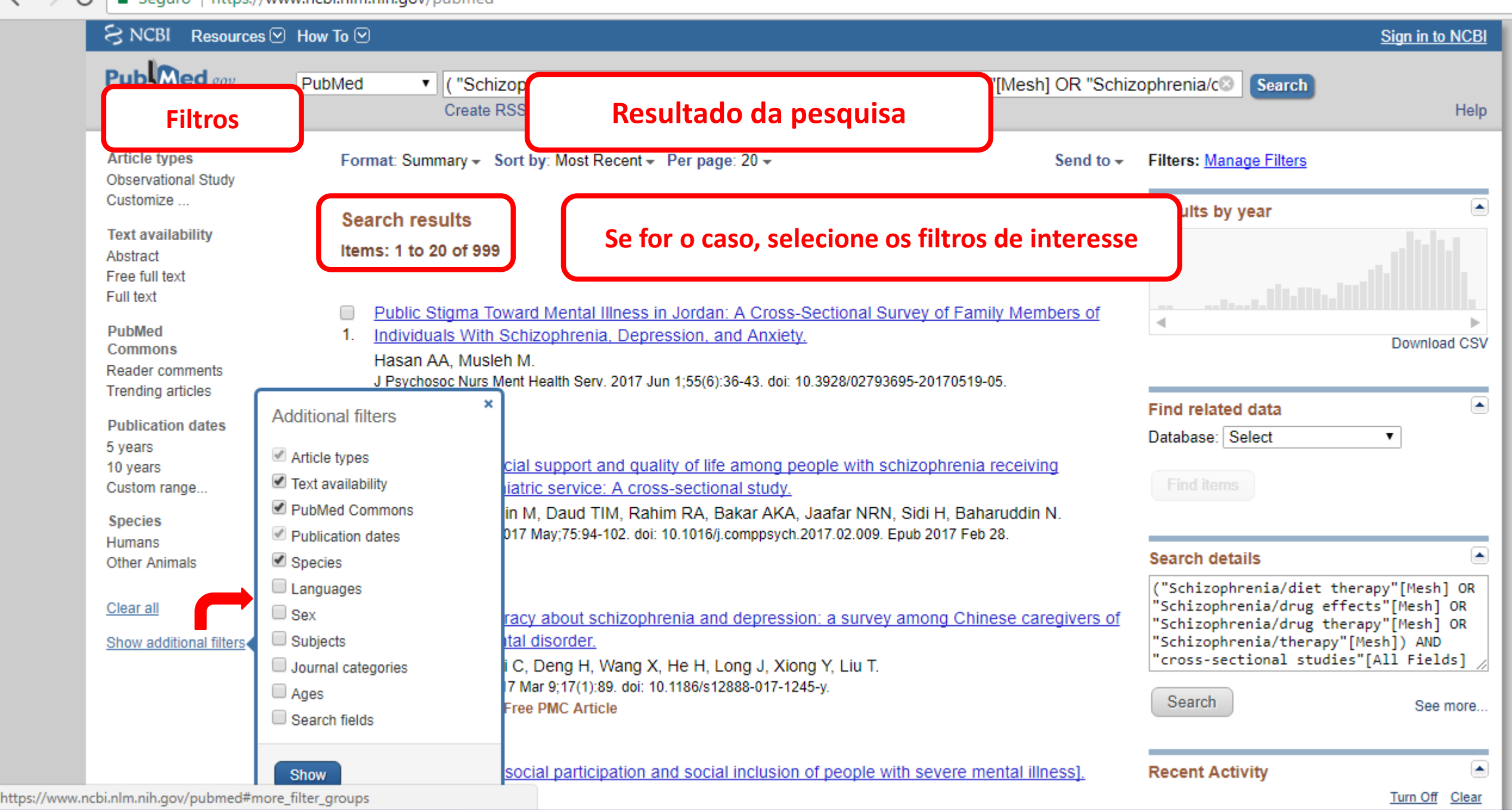

C | Seguro | https://www.ncbi.nlm.nih.gov/pubmed?term=(+"Schizophrenia%2Fdiet+therapy"%5BMesh%5D+OR++"Schizophrenia%2Fdrug+effects"%5BMesh%5D+OR++"Schizoph ia%… G

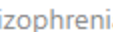

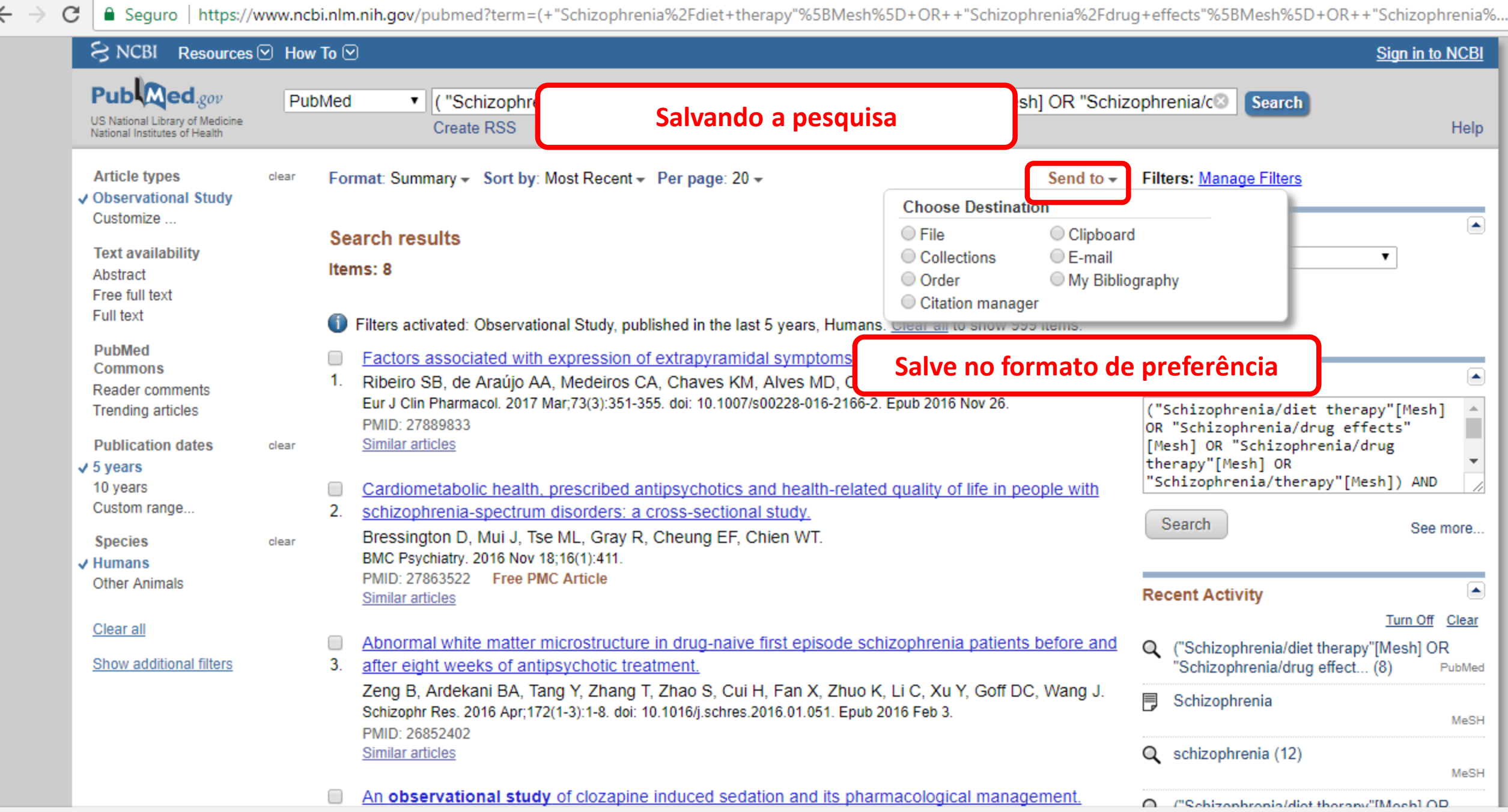

tps://www.ncbi.nlm.nih.gov/pubmed?term=(+"Schizophrenia%2Fdiet+therapy"%5BMesh%5D+OR++"Schizophrenia%2Fdrug+effects"%5BMesh%5D+OR++"Schizophrenia%2Fdrug+therapy"%5BMesh%5D+OR++"Schizophrenia%2Ftherapy"%

# **RESUMO**

1. Acesse<https://www.ncbi.nlm.nih.gov/pubmed/>

2. Clique em **"MeSH Database"**

3. Digite o termo da busca e clique em **"Search"** (serão relacionados todos os termos contendo a palavra que

você digitou)

4. Selecione um termo

5. Selecione os **Qualificadores** de interesse

- 6. Clique em **"Add to search builder"** para adicionar na caixa de texto
- 7. Adicione **AND "cross-sectional studies"** (estudos transversais) na caixa de texto
	- 8. Clique em **"Search PubMed"** para pesquisar no PubMed

9. Selecione os **filtros** de preferência

10.Salve a pesquisa no formato de preferência clicando em **"Send to"**

# **Qualquer dúvida envie um e-mail para juuu.lc@hotmail.com**